## Exercícios - Estatística e Delineamento - 2018-19

## <sup>3</sup> Regressão Linear Múltipla 3

AVISO: Os conjuntos de dados de vários exercícios desta secção encontram-se disponíveis num ficheiro de nome exerRL. RData, disponível na página web da disciplina. Para disponibilizar estes conjuntos de dados deve-se:

- Des
arregar o heiro exerRL.RData para a dire
toria onde tem a sua sessão de trabalho (de preferên
ia uma pasta hamada AulasED num pen).
- Carregar, a partir duma sessão do R nessa dire
toria, o referido heiro, utilizando a opção Load Workspace no Menu File ou, alternativamente, através do comando load ("exerRL.RData").

Se tudo correu bem, na sessão do R deverão estar agora disponíveis (confirme com o comando  $ls()$ ) os objectos brix (Exercício 2), videiras (Exercício 7), milho (Exercício 9), trigoAlentejo (Exercício 10) e ameixas (Exercício 14).

## EXERCÍCIOS

1. O repositório de dados (http://archive.ics.uci.edu/ml/) da Universidade da Califórnia, Irvine, contém muitos conjuntos de dados em formato *comma separated value (csv)*, que podem ser facilmente lidos através do omando read.
sv da apli
ação R. Considere o onjunto de dados Wine recognition data" desse repositório (fonte: Forina, M. et al, *PARVUS - An Extendible Package for* Data Exploration, Classification and Correlation. Institute of Pharmaceutical and Food Analysis and Te
hnologies, Via Brigata Salerno, 16147 Genoa, Italy) que ontém os resultados da análise quími
a de vinhos de três astas de uma determinada região de Itália. As 14 olunas da tabela de dados correspondem respectivamente às variáveis casta (factor V1 com 3 níveis), teor alcoólico (V2), teor de ácido málico (V3), cinzas (V4), alcalinidade das cinzas (V5), teor de magnésio (V6), índice de fenóis totais (V7), teor de avonóides (V8), teor de outros fenóis (V9), teor de proanto
ianidinas (V10), intensidade de or (V11), matiz (V12), razão de densidades ópti
as em duas frequên
ias, OD280/OD315, (V13) e teor de prolina (V14).

Proceda à leitura dos dados através do comando

vinhos<-read.csv("http://archive.ics.uci.edu/ml/machine-learning-databases/wine/wine.data", header=FALSE)

e exclua da tabela de dados a primeira coluna (um factor que indica a casta) criando uma nova data frame, através do comando vinho. RLM<-vinhos[,-1].

- (a) Há interesse em modelar o teor de flavonóides (variável V8), um antioxidante de medição difícil e dispendiosa. Nessa perspectiva, comente o resultado do comando plot (vinho. RLM).
- (b) Efe
tue um teste de a justamento global do modelo de regressão linear simples do teor de flavonóides (V8) sobre o teor alcoólico (V2). Comente o resultado tendo em conta o valor do oe
iente de determinação e a nuvem de pontos das observações para essas duas variáveis. Determine o valor das três Somas de Quadrados asso
iadas a esta regressão.
- (
) A partir da matriz de orrelações entre as variáveis sob estudo, diga qual a melhor re
ta de regressão simples para prever o teor de flavonóides (variável V8). Para a regressão linear simples que escolher, determine o coeficiente de determinação e realize a correspondente decomposição da soma dos quadrados total.
- (d) A variável preditora utilizada na alínea anterior também não é simples de medir, tal omo su
ede om as variáveis V9 e V10. Foi sugerido pro
urar um modelo de regressão linear múltipla para a variável resposta teor de avonóides (V8) que não utiliza esses preditores. Foi proposto um modelo com cinco variáveis preditoras: V4, V5, V11, V12 e V13. Ajuste este modelo. e comente o respectivo coeficiente de determinação, comparando-o com o  $R^2$  do modelo da alínea anterior. O omando do R para a justar esta regressão linear múltipla é:

 $> \text{lm}(V8 \text{ ~ V4 + V5 + V11 + V12 + V13 }$ , data=vinho.RLM)

- (e) Ajuste uma regressão linear múltipla do teor de flavonóides (variável V8) sobre todas as restantes variáveis com o comando summary(lm(V8  $\sim$ ., data=vinho.RLM)).
	- i. Use o valor do coeficiente de determinação obtido com esse comando para determinar a de
	omposição da soma dos quadrados totais. Comente os resultados.
	- ii. Compare os coeficientes estimados das variáveis preditoras com os correspondentes coefiientes das variáveis preditoras presentes nos modelos anteriores. Comente.
- 2. Num estudo sobre framboesas realizado na Se
ção de Horti
ultura do ISA foram analisados frutos de 14 plantas diferentes, no que respeita a 6 diferentes variáveis. As variáveis observadas foram: (i) o diâmetro dos frutos (em cm); (ii) a sua altura (em cm); (iii) o seu peso (em g); (iv) o seu teor de sólidos solúveis, *brix* (em graus Brix); (v) o seu pH; (vi) o seu teor de a*çúcar*, exceptuando a sacarose (em  $g/100ml$ ). Os dados encontram-se na *data frame* brix. Os resultados médios de cada variável, para as framboesas de cada planta são:

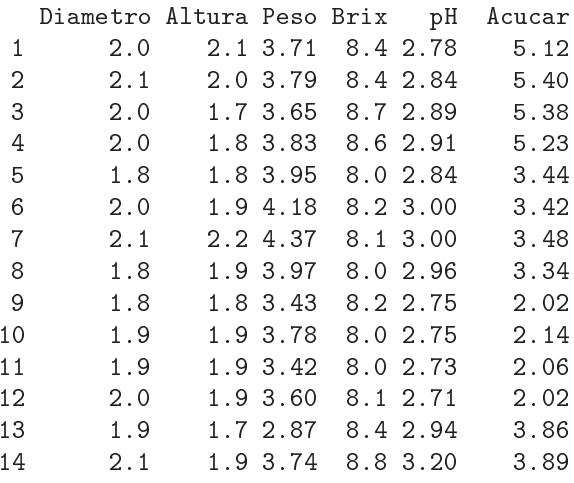

- (a) Construa as nuvens de pontos orrespondentes a ada possível par de variáveis. Cal
ule os coeficientes de correlação correspondentes a cada gráfico. Comente.
- (b) Pretende-se modelar o teor de Brix a partir das restantes variáveis observadas. Escreva a equação de base do modelo de regressão linear múltipla com Brix como variável resposta e as restantes variáveis omo preditoras. Quantos parâmetros tem este modelo?
- (
) Determine o valor das estimativas dos parâmetros do modelo indi
ado na alínea anterior.
- (d) Discuta o significado biológico do coeficiente ajustado da variável Peso. Quais são as unidades de medida desta estimativa?
- (e) Discuta o significado da ordenada na origem  $b_0$  resultante do ajustamento. Comente.
- (f) Discuta o coeficiente de determinação do modelo. Em particular, compare o coeficiente de determinação da regressão múltipla com os coeficientes de determinação associados às regressões lineares simples (com a mesma variável resposta) da alínea 2a). Comente.
- (g) Utilize <sup>o</sup> omando model.matrix do <sup>R</sup> para onstruir <sup>a</sup> matriz X do modelo. Com base nessa matriz, obtenha o vector **b** dos parâmetros ajustados, através da sua fórmula,  $\overrightarrow{b}$  =  $(\mathbf{X}^t \mathbf{X})^{-1} (\mathbf{X}^t \vec{\mathbf{y}})$ , onde  $\vec{\mathbf{y}}$  é o vector das observações da variável resposta.
- 3. Considere uma regressão linear simples duma variável Y sobre uma variável  $X$ , com base em  $n$ pares de observações  $\{(x_i, y_i)\}_{i=1}^n$ . Considere ainda a notação utilizada nas aulas (em que **X** indica uma matriz com duas colunas: uma coluna de n uns, e uma coluna com os n valores  $x_i$  da variável preditora  $X$ ; e  $\vec{y}$  indica um vector com os n valores da variável Y). Mostre que:

(a) 
$$
\mathbf{X}^{t} \vec{\mathbf{y}} = \begin{bmatrix} \sum_{i=1}^{n} y_{i} \\ \sum_{i=1}^{n} x_{i} y_{i} \end{bmatrix} = \begin{bmatrix} n \overline{y} \\ \sum_{i=1}^{n} x_{i} y_{i} \end{bmatrix} = \begin{bmatrix} n \overline{y} \\ \sum_{i=1}^{n} x_{i} y_{i} \end{bmatrix} = \begin{bmatrix} n \overline{y} \\ (n-1) cov_{xy} + n \overline{x} \overline{y} \end{bmatrix}.
$$
  
\n(b) 
$$
\mathbf{X}^{t} \mathbf{X} = \begin{bmatrix} n & \sum_{i=1}^{n} x_{i} \\ \sum_{i=1}^{n} x_{i} & \sum_{i=1}^{n} x_{i}^{2} \\ \sum_{i=1}^{n} x_{i} & \sum_{i=1}^{n} x_{i}^{2} \end{bmatrix} = \begin{bmatrix} n & n \overline{x} \\ n \overline{x} & (n-1)s_{x}^{2} + n \overline{x}^{2} \\ \sum_{i=1}^{n} x_{i} & \sum_{i=1}^{n} x_{i} \end{bmatrix}.
$$
  
\n(c) 
$$
(\mathbf{X}^{t} \mathbf{X})^{-1} = \frac{1}{n(n-1)s_{x}^{2}} \begin{bmatrix} (n-1) s_{x}^{2} + n \overline{x}^{2} & -n \overline{x} \\ -n \overline{x} & n \end{bmatrix}.
$$

(d) Mostre que as variâncias e covariâncias dos estimadores  $\hat{\beta}_0$  e  $\hat{\beta}_1$  dos parâmetros da recta de regressão são dados pelos elementos da matriz  $\sigma^2 (\mathbf{X}^t \mathbf{X})^{-1}$ :

$$
V[\hat{\beta}_1] = \frac{\sigma^2}{(n-1) s_x^2} \qquad V[\hat{\beta}_0] = \sigma^2 \cdot \left(\frac{1}{n} + \frac{\overline{x}^2}{(n-1) s_x^2}\right) \qquad Cov(\hat{\beta}_0, \hat{\beta}_1) = -\frac{\overline{x}}{(n-1) s_x^2} \cdot \sigma^2.
$$

- (e) Deduza a partir do facto que  $\vec{b} = (\mathbf{X}^t \mathbf{X})^{-1} (\mathbf{X}^t \vec{y})$ , as fórmulas para  $b_0$  e  $b_1$  obtidas na abordagem inicial da Regressão Linear Simples.
- 4. (a) Mostre, a partir da sua definição, que a matriz de projecção ortogonal  ${\bf H}\!=\!{\bf X}({\bf X}^t{\bf X})^{-1}{\bf X}^t$  numa regressão linear múltipla é idempotente  $(H H = H)$  e simétrica  $(H<sup>t</sup> = H)$ .
	- (b) Mostre que a projecção ortogonal sobre o subespaço das colunas da matriz  $X, C(X)$ , de qualquer vector pertencente a esse mesmo espaço  $(X\vec{a} \in C(X))$  deixa esse vector invariante.
	- (c) Mostre, a partir da expressão do vector dos valores ajustados de Y,  $\vec{y} = H\vec{y}$  que, também numa regressão linear múltipla, a média amostral valores observados de  $Y, \{y_i\}_{i=1}^n$ , é igual à média amostral dos valores ajustados  $\{\hat{y}_i\}_{i=1}^n$ .
- 5. Seja  $\vec{\mathbf{W}}_{k\times 1}$  um vector aleatório. Mostre que se verificam as seguintes propriedades:
	- (a)  $E[\alpha \vec{W}] = \alpha E[\vec{W}]$ , sendo  $\alpha$  um escalar (não aleatório).
- (b)  $E[\vec{W} + \vec{a}] = E[\vec{W}] + \vec{a}$ , sendo  $\vec{a}$  um vector não aleatório.
- (c)  $V[\alpha \vec{W}] = \alpha^2 V[\vec{W}]$ , sendo  $\alpha$  um escalar (não aleatório).
- (d)  $V[\vec{W} + \vec{a}] = V[\vec{W}]$ , sendo  $\vec{a}$  um vector não aleatório.
- (e) Considere um segundo vector aleatório  $\vec{U}_{k\times 1}$ . Mostre que  $E[\vec{W} + \vec{U}] = E[\vec{W}] + E[\vec{U}]$ .
- 6. Considere o onjunto de dados iris, disponível no R. Considere apenas as observações das quatro variáveis morfométricas: largura e comprimento de pétalas e sépalas (todas em  $cm$ ) em  $n = 150$ lírios.
	- (a) Construa as nuvens de pontos para ada possível par de variáveis. Comente.
	- (b) Ajuste uma regressão linear múltipla da largura das pétalas sobre as restantes três variáveis preditoras. Comente o coeficiente de determinação obtido.
	- (
	) Interprete os valores das estimativas dos oe
	ientes de ada uma das variáveis preditoras.
	- (d) Considere o sinal do parâmetro  $b_j$  associado ao preditor Sepal. Length, na regressão linear múltipla a
	ima a justada. Tendo em onta a nuvem de pontos rela
	ionando a variável resposta Petal. Width com o preditor Sepal. Length, obtida na alínea 6a), qual seria o sinal do declive nessa re
	ta de regressão? Comente.
	- (e) Construa os intervalos a 95% de confiança para  $\beta_1$ ,  $\beta_2$  e  $\beta_3$ . Comente.
	- (f ) Teste se é admissível onsiderar que um aumento no omprimento das sépalas, mantendo os restantes preditores fixos, está associado a uma diminuição na largura média das pétalas.
- 7. A medição rigorosa de áreas foliares faz-se através de té
ni
as destrutivas. Deseja-se obter um modelo que permita estimar áreas foliares (Área) de astas de videiras, utilizando variáveis preditivas que possam ser medidas sem arran
ar as folhas da videira. Con
retamente, deseja-se prever as áreas foliares a partir de três medições em cada folha:
	- o comprimento da nervura principal (NP);
	- o omprimento da nervura lateral esquerda (NLesq); e
	- o omprimento da nervura lateral direita (NLdir).

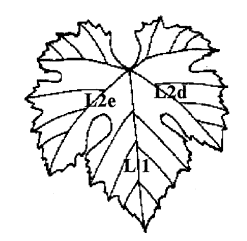

Foram onsideradas três diferentes Castas de videiras: Fernão Pires, Vital e Água Santa, mas deseja-se obter um modelo único para todas as castas. Na Secção de Horticultura do ISA foram seleccionadas 200 folhas de cada casta, e para cada folha obtiveram-se as medições de cada variável preditora (em  $cm$ ), bem como a medição da área foliar (em  $cm<sup>2</sup>$ ) pela técnica mais rigorosa. Os dados obtidos constam do objecto videiras (ver o Aviso no início destes Exercícios, com informações sobre a forma de a
eder aos dados). As 6 primeiras linhas da data frame em questão são:

Casta NLesq NP NLdir Area Fernao Pires 11.4 13.8 10.7 200 Fernao Pires 8.8 9.1 9.4 126 Fernao Pires 13.2 14.5 13.0 274 Fernao Pires 11.7 13.8 10.7 198 5 Fernao Pires 9.7 12.0 10.6 160 Fernao Pires 12.0 11.5 11.6 236

(a) Desenhe as nuvens de pontos para ada par de variáveis observadas. Comente.

- (b) Cal
ule a matriz de orrelações entre as 4 variáveis observadas. Comente.
- (
) Des
reva o Modelo de Regressão Linear Múltipla asso
iado ao problema.
- (d) Ajuste a regressão múltipla referida na alínea anterior e omente. Em parti
ular, teste o ajustamento global do modelo.
- (e) Admitindo a validade do modelo, teste, com um nível de significância de  $\alpha = 0.01$ , a hipótese de que, a ada entímetro adi
ional na nervura prin
ipal (e sem alterar os omprimentos das nervuras laterais) corresponda um aumento da área foliar de 7  $cm^2$ . Repita o teste, mas agora utilizando um nível de significância  $\alpha = 0.05$ . Comente.
- (f ) Será admissível onsiderar que os oe
ientes das duas nervuras laterais são iguais? Justique formalmente.
- (g) Foram medidas as nervuras de três novas folhas, na videira. Os resultados obtidos foram:

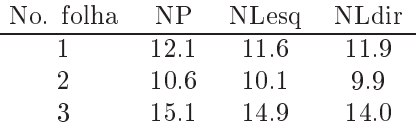

Para cada nova folha, calcule:

- i. o valor estimado da área foliar;
- ii. um intervalo de confiança (95%) para o valor esperado da área foliar associado a esses valores das variáveis preditoras;
- iii. um intervalo de predição (95%) para o valor da área foliar de ada folha individual.
- (h) Estude os resíduos do a justamento efe
tuado. Comente.
- 8. Dezanove escaravelhos da espécie Haltica oleracea e vinte escaravelhos da espécie Haltica carduorum foram sujeitos a medições morfométri
as em quatro variáveis: a distân
ia do sul
o transversal à borda posterior do pró-torax (variavel  $TG$ ), o comprimento do élitro (variável Elytra), o comprimento do segundo segmento das antenas (variável Second.Antenna) e o comprimento do terceiro segmento das antenas (variável Third.Antenna). As unidades de todas as variáveis excepto o comprimento do élitro são micrómetros (milionésima parte do metro,  $\mu$ m). O comprimento do élitro é dado em centésimas de milímetro.

Alguns dos dados obtidos são indi
ados na tabela seguinte.

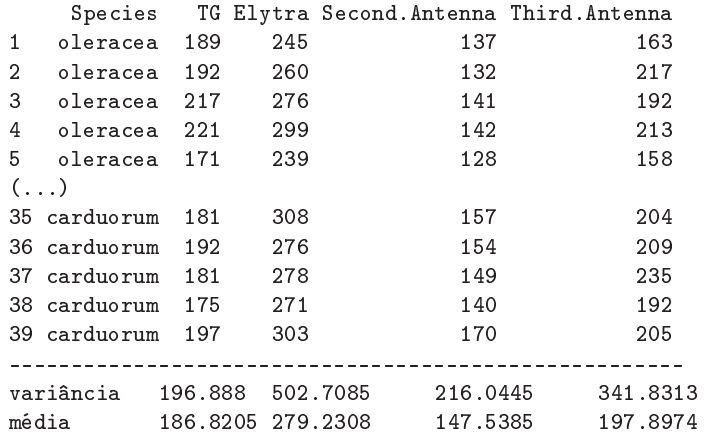

Haltica oleracea

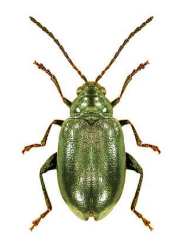

Matriz de orrelações:

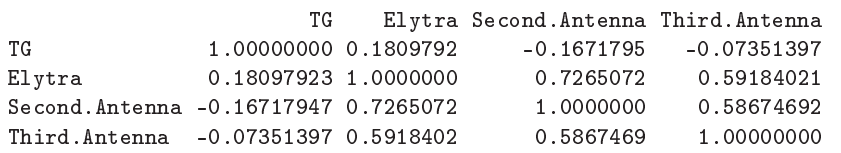

No âmbito do estudo dos referidos escaravelhos, pretende-se estimar o comprimento do élitro como função das restantes variáveis. Ajustou-se um modelo às 39 observações, sem distinção de espécies, tendo sido obtidos os seguintes resultados.

```
> summary(flea.beetles4.lm)
Call: lm(formula = Elytra ~ TG + Second. Antenna + Third. Antenna)
Coefficients:
                Estimate Std. Error t value Pr(>\vert t \vert)\mathcal{L} = \{ \mathcal{L} = \mathcal{L} \mid \mathcal{L} = \mathcal{L} \}(Intercept)
                -12.830242.1040 -0.305 0.76238
TG
                              0.1598
                                       3.050 0.00435
Second.Antenna  0.9703  0.1879  5.164  9.78e-06
Third.Antenna 0.2923 0.1477 1.979 0.05567
\frac{1}{2}Residual standard error: 13.62291 on ???? degrees of freedom
Multiple R-Squared: 0.66, Adjusted R-squared: ????
F-statisti
: ???? on ??? and ??? DF, p-value: 2.513e-08
```
A matriz de variân
iasovariân
ias para os parâmetros estimados é a seguinte:

```
> v
ov(flea.beetles4.lm)
```
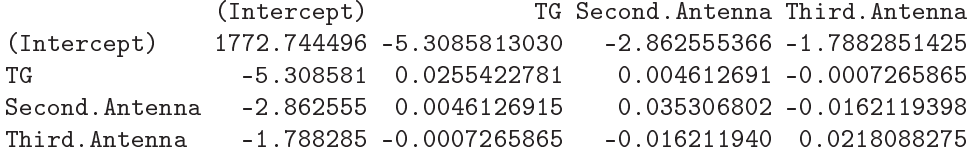

- (a) Complete a tabela, indicando os valores em falta (graus de liberdade, valor calculado da estatística  $F, R^2$  a justado).
- (b) Dis
uta a qualidade de a justamento do modelo, tendo em onta a informação disponível. Na sua discussão, inclua um teste formal do ajustamento, indicando as hipóteses em confronto, a natureza da estatísti
a do teste e os pressupostos adi
ionais uja validade teve de admitir.
- (
) Interprete o signi
ado biológi
o da estimativa asso
iada à variável TG.
- (d) Teste formalmente se é admissível onsiderar que para ada mi
rómetro adi
ional no segundo segmento de antena (e mantendo fixos os restantes preditores), o comprimento do élitro aumenta, em média, menos de 10 mi
rómetros (Nota: atenção às unidades de medida).
- (e) Teste formalmente se é admissível onsiderar que para ada mi
rómetro adi
ional simultaneamente em ada um dos dois segmentos de antena (segundo e ter
eiro segmentos), mantendo fixos os restantes preditores, o comprimento do élitro aumenta, em média, 10 micrómetros (Nota: atenção às unidades de medida).
- (f ) Teste formalmente se este modelo difere signi
ativamente, quanto ao a justamento, da regressão linear simples do comprimento do élitro  $(Elytra)$  sobre o comprimento do segundo segmento antenal (Second Antenna). Comente.

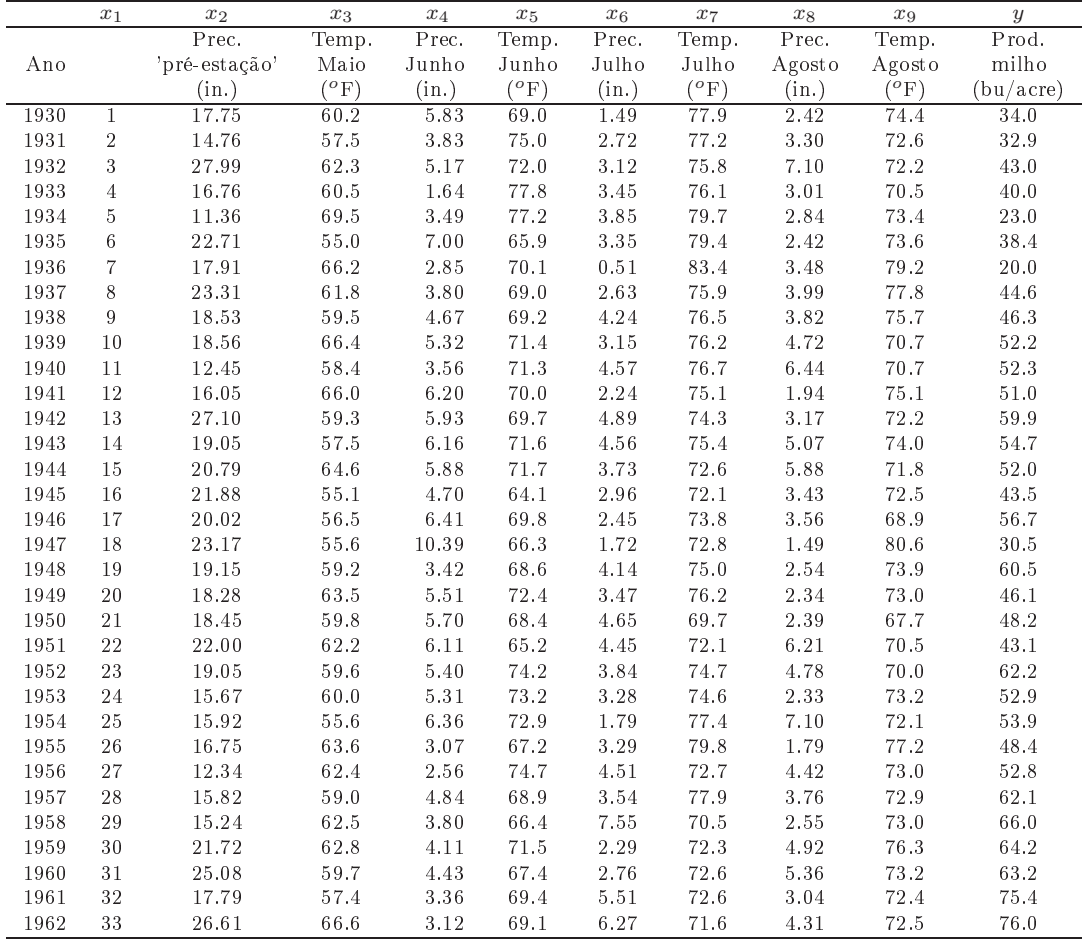

9. No relatório CAED Report 17, Iowa State University, 1963, são mostrados os seguintes dados meteorológicos e de produção de milho para o estado de Iowa (EUA), nos anos 1930-1962.

- (a) Ajuste um Modelo Linear para prever a produção de milho (em  $bu/acre$ ), utilizando a totalidade das restantes variáveis omo variáveis preditoras. Comente os resultados.
- (b) Determine o valor do  $R^2$  modificado. Comente.
- (c) Repita o ajustamento da primeira alínea, mas agora excluíndo a variável cronológica  $x_1$  do onjunto de variáveis preditoras. Compare os resultados do a justamento e o omportamento dos resíduos nos dois asos. Comente.
- (d) Utilize um teste t ao coeficiente  $\beta_1$  no modelo com todos os preditores, para ver se é possível concluir que os modelos com e sem o preditor  $x_1$  têm a justamento significativamente diferente. Seguidamente, utilize um teste  $F$  parcial para responder à mesma pergunta. Compare os  $p$ values obtidos. Discuta a relação entre estes dois testes.
- (e) Teste se o modelo om todas as variáveis preditoras e o modelo apenas om as variáveis preditoras que sejam conhecíveis até ao fim do mês de Junho diferem significativamente. Comente.
- (f) Identifique um modelo mais parcimonioso, utilizando o método de exclusão sequencial de variáveis baseado nos testes a  $\beta_j = 0 \ (\alpha = 0.10)$ . Repita, usando como critério de selecção o

valor do Critério de Informação de Akaike (AIC). Efe
tue ainda uma pesquisa ompleta dos sub
onjuntos de ada ardinalidade, usando a função leaps do módulo R de igual nome.

(g) No a justamento do modelo es
olhido na alínea anterior, mude as unidades de medida das variáveis como indicado de seguida e proceda a novo ajustamento do modelo. Comente eventuais alterações nos resultados.

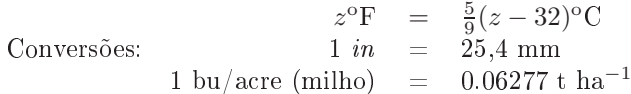

10. Pretende-se rela
ionar a produção de trigo (variável trigo, em toneladas), nos 15 anos entre 1986 e 2000, no Alentejo, om as áreas semeadas (variável superfí
ie, em ha) e 10 variáveis meteorológi
as, bem omo a variável ano. As variáveis omeçadas pela letra T indi
am temperaturas médias (graus Celsius) nos meses indi
ados. As variáveis omeçadas pela letra P indi
am pre
ipitações (mm) nos meses indi
ados, anteriores à olheita (sendo P.JJA a pre
ipitação total dos meses de Junho, Julho e Agosto). A variável **Radiacao** indica radiação em  $W \, m^{-2}$ . Os dados meteorológicos foram obtidos no Portal do Clima (portaldo
lima.pt), do IPMA (Instituto Português do Mar e Atmosfera). As produções e áreas semeadas de trigo são dados do INE, Instituto Na
ional de Estatísti
a (www.ine.pt).

```
> trigoAlentejo
```
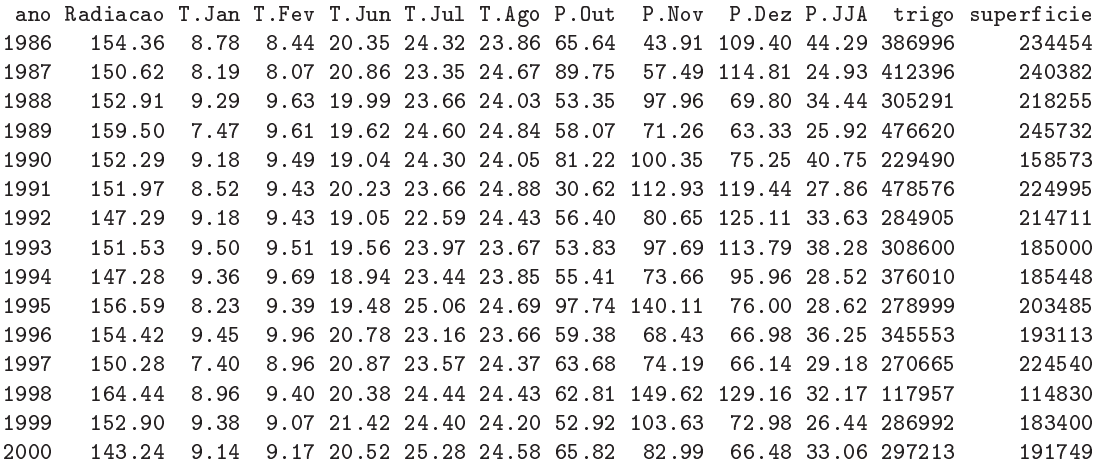

- (a) Ajuste uma regressão linear múltipla para modelar a produção de trigo a partir das restantes variáveis. Discuta a qualidade do ajustamento do modelo, tendo em conta:
	- i. o valor do coeficiente de determinação;
	- ii. o valor do  $R^2$  modificado;
	- iii. o resultado do teste  $F$  de a justamento global.
- (b) Utilize o algoritmo de exclusão sequencial, baseado nos testes aos valores dos coeficientes  $\beta_i$ (com  $\alpha = 0.10$ ), para seleccionar um submodelo mais parcimonioso. Acompanhe a evolução dos valores de  $R^2$ , de  $R^2$  modificado, e do valor de prova  $(p\text{-}value)$  do teste de ajustamento global, em ada passo. Comente. Que lições gerais são dadas por este exemplo?
- 11. Considere de novo os dados do Exer
í
io 1, relativos às análises quími
as de vinhos.
	- (a) Utilize o algoritmo de ex
	lusão sequen
	ial para obter um bom submodelo de regressão linear múltipla para a previsão do teor de flavonóides (variável V8), partindo do modelo de regressão

linear múltipla com todas as restantes variáveis como preditores (o modelo considerado na última alínea do Exercício 1). Comente a qualidade do submodelo que escolheu.

- (b) Efectue um teste F parcial para comparar o submodelo que obteve com o modelo completo original. Comente os seus resultados.
- 12. Pretende-se estudar a evolução de características relacionadas com a frutificação de amoras (Rubus spp.), e concretamente modelar o número de frutos vingados por cacho (variável v) à custa de outras variáveis preditoras. Como poten
iais preditores onsideraram-se as variáveis: omprimento dos lançamentos frutíferos (variável c1, em cm); distância ao solo de cada cacho (variável d1, em cm); comprimento do raquis, ou seja, do eixo central do cacho (variável r, em cm); número de botões por a
ho (variável b). Num primeiro estudo, foram efe
tuadas 64 observações destas variáveis, para uma única cultivar. As médias e variâncias para cada variável, bem como a matriz de correlações amostrais observadas, foram:

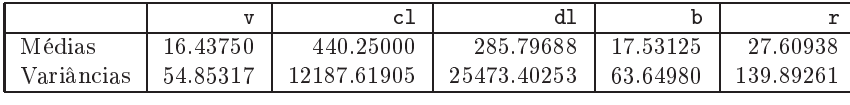

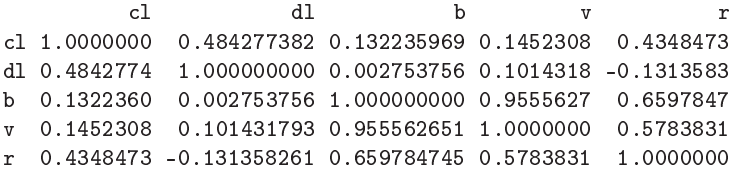

- (a) Considere o modelo de regressão linear múltipla para a variável resposta v, om as quatro restantes variáveis omo preditoras. Qual o intervalo de menor amplitude onde pode garantir, com base na informação disponível até aqui, que está contido o coeficiente de determinação? Justique e omente o seu resultado.
- (b) Foi a justada uma regressão linear múltipla para a totalidade das variáveis preditoras a
ima referidas. Foram obtidos os seguintes resultados gerais.

## Coefficients:

```
Estimate Std. Error t value Pr(>\vert t \vert)(Inter
ept) 1.586e-01 1.186e+00 0.134 0.8940
             5.883e-05 3.599e-03
                                     0.0160.9870
c1d14.121e-03 2.218e-03
                                     1.858
                                              0.0681
             b 9.307e-01 4.780e-02 19.471 <2e-16
\mathbf b\mathbf{r}-4.498e-02 3.930e-02 -1.1450.2570
- -Residual standard error: 2.087 on 59 degrees of freedom
Multiple R-squared: 0.9256,Adjusted R-squared: 0.9206
F-statisti
: 183.6 on 4 and 59 DF, p-value: < 2.2e-16
```
Discuta formalmente a qualidade do ajustamento do modelo.

- (c) É admissível afirmar que, por cada centimetro adicional na distância ao solo dum cacho, o número de frutos vingados no cacho aumenta, em média, 0.005 unidades? Responda usando um intervalo a 95% de confiança.
- (d) Deseja-se simplificar o modelo, sem perda significativa na qualidade do ajustamento ( $\alpha = 0.10$ ).
	- i. Justique brevemente qual o modelo de regressão linear om três preditores que es
	olheria.
	- ii. Para o modelo que acaba de escolher, calcule os valores da Soma de Quadrados Residual e do coeficiente de determinação  $R^2.$

iii. Complete o algoritmo de ex
lusão sequen
ial para determinar o mais simples submodelo possível  $(\alpha = 0.10)$ , sabendo que os coeficientes de determinação para todos os submodelos com dois preditores são os indicados na tabela seguinte. Justifique as suas afirmações.

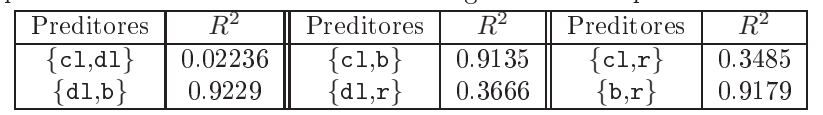

- (e) Considere agora a regressão linear simples de v sobre b, isto é, do número de frutos vingados sobre número de botões, por cacho.
	- i. Diga, justificando, qual a equação da recta de regressão a justada e qual o significado da estimativa do de
	live da re
	ta, no ontexto do problema em questão.
	- ii. Um investigador hama a atenção para a relação existente entre a variável resposta (v) e o preditor (b), relação reflectida no seguinte gráfico (NOTA: a recta indicada não é a recta de regressão, mas sim a bissectriz dos quadrantes ímpares).

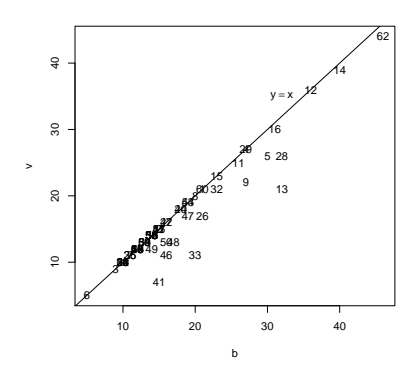

Eis alguns gráficos relativos aos resíduos do ajustamento da regressão linear simples.

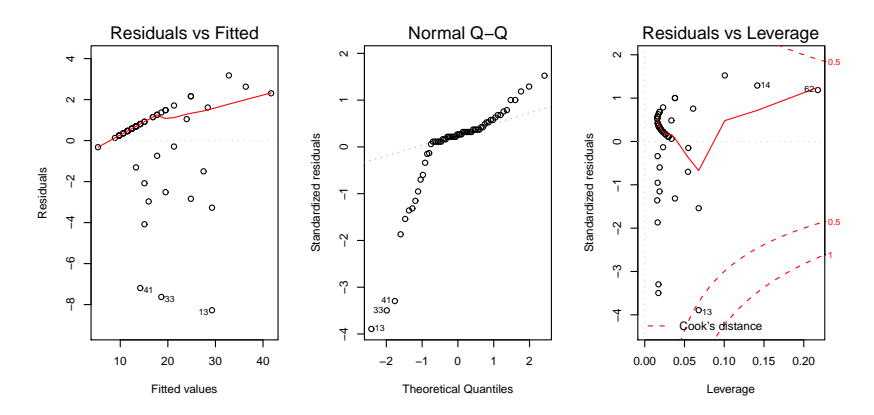

Comente os quatro gráficos. Que conclusões pode extrair, no que respeita à relação entre as duas variáveis, e quais as impli
ações para o modelo de regressão linear simples que acaba de ajustar?

13. Num estudo duma espé
ie de árvores pretende-se estabele
er relações entre a altura dos tron
os das árvores, o respe
tivo diâmetro à altura do peito e o volume desses tron
os. Foram efe
tuadas medições destas variáveis em  $n = 31$  árvores, sendo os resultados designados pelos nomes Altura (medida em pés), Diametro (medido em polegadas) e Volume (medido em pés úbi
os). Eis os valores de algumas estatísticas descritivas elementares, bem como dos coeficientes de correlação entre as variáveis:

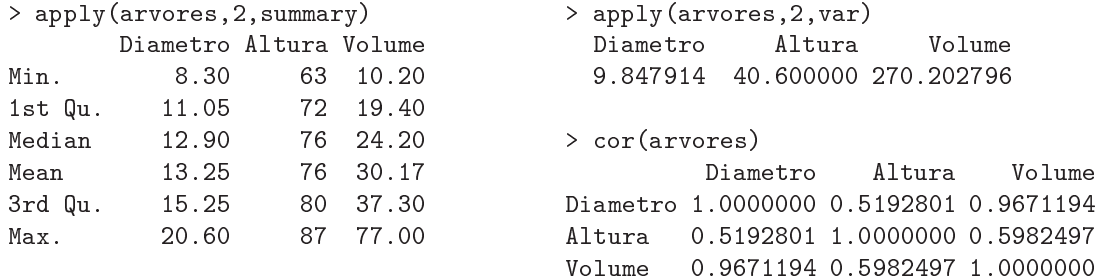

(a) Foi ini
ialmente a justado um modelo de regressão linear múltipla para prever os volumes dos tron
os, a partir das suas alturas e diâmetro, tendo sido obtidos os seguintes resultados.

```
Call: lm(formula = Volume \sim Diametro + Altura)[\ldots]Coefficients:
            Estimate Std. Error t value Pr(>\vert t \vert)(Intercept) -57.9877
                         8.6382 -6.713 2.75e-07
Diametro
              4.7082
                         0.2643 17.816 < 2e-16
Altura
              0.3393
                         0.13022.607
                                          0.0145
Residual standard error: 3.882 on 28 degrees of freedom
Multiple R-Squared: 0.948, Adjusted R-squared: 0.9442
F-statisti
: 255 on 2 and 28 DF, p-value: < 2.2e-16
```
- i. Efectue o teste de ajustamento global do modelo. Discuta o resultado.
- ii. Diga se é possível simplificar este modelo, obtendo uma regressão linear simples que não seja significativamente pior do que este modelo. Utilize os níveis de significância  $\alpha = 0.05$ e  $\alpha = 0.01$ . Comente.
- iii. Independentemente da sua resposta na alínea anterior indique, para cada um dos submodelos de regressão linear simples onsiderados, os Coe
ientes de Determinação e o valor da estatística  $F$  no teste de ajustamento global.
- (b) Tendo por base experiên
ia anterior, foi sugerido que se poderia ainda melhorar o a justamento pro
edendo a uma transformação logarítmi
a de todas as variáveis. O a justamento resultante é indi
ado de seguida.

```
Call: lm(formula = log(Volume) \sim log(Diameter) + log(Altura))[\ldots]Coefficients:
             Estimate Std. Error t value Pr(>|t|)
(Inter
ept) -6.63162 0.79979 -8.292 5.06e-09 ***
log(Diametro) 1.98265 0.07501 26.432 < 2e-16 ***
log(Altura) 1.11712 0.20444 5.464 7.81e-06 ***
\frac{1}{2}Residual standard error: 0.08139 on 28 degrees of freedom
Multiple R-Squared: 0.9777, Adjusted R-squared: 0.9761
F-statisti
: 613.2 on 2 and 28 DF, p-value: < 2.2e-16
```
- i. Qual é a relação de base onsiderada por este modelo, em termos das variáveis originais (não logaritmizadas)?
- ii. Discuta a seguinte afirmação: "o ajustamento dos dados logaritmizados é melhor, tendo em conta o maior Coeficiente de Determinação, o maior valor da estatística F e ainda os resíduos mais pequenos do que no caso dos dados não logaritmizados".
- iii. Desconfiado de métodos estatísticos, um membro da equipa investigadora sugere que seria mais fá
il estimar o volume dos tron
os admitindo que estes eram ilíndri
os. Nesse caso o volume seria dado por  $v = \pi r^2 h$ , onde v, r e h indicam o volume, raio e altura do tronco, respectivamente em unidades de medida comparáveis. Teste se este modelo simples é admissível, à luz do ajustamento feito neste ponto e tendo em conta as unidades das variáveis observadas. NOTA: 1 pé corresponde a 12 polegadas e  $\ln(\pi/24^2) = -5.211378$ .
- (
) Foi nalmente de
idido experimentar um modelo (sem transformação das variáveis) em que as variáveis Altura e Volume trocam de papel em relação ao modelo inicial, ou seja, para saber se a altura dos tron
os pode ser des
rita, de forma adequada, a partir duma relação linear om o Diâmetro e o Volume. Foram obtidos os seguintes resultados om este modelo:

```
Call: lm(formula = Altura \sim Diametro + Volume)Coefficients:
           Estimate Std. Error t value Pr(>\vert t \vert)(Intercept) 83.2958 9.0866
                                 9.1676.33e-10Diametro -1.8615 1.1567 -1.609 0.1188
Volume
              0.5756
Residual standard error: 5.056 on 28 degrees of freedom
Multiple R-Squared: 0.4123, Adjusted R-squared: 0.3703
F-statisti
: 9.82 on 2 and 28 DF, p-value: 0.0005868
```
Discuta o resultado deste teste, tendo em conta o valor relativamente baixo do Coeficiente de Determinação associado ao ajustamento. Como se pode explicar o facto de esta nova relação entre as mesmas três variáveis utilizadas no modelo da alínea ini
ial produzir uma muito pior qualidade do a justamento?

- 14. Para fins comerciais, é hábito estimar o peso de ameixas a partir dos seus diâmetros. A fim de se obter uma relação entre diâmetro e peso, válida para uma determinada variedade, foram alibrados (diametro em  $mm$ ) e pesados (em g)  $n = 41$  frutos, tendo-se obtido os valores indicados no objecto ameixas.
	- (a) Construa a nuvem de pontos de *diametro*  $(X)$  contra peso  $(Y)$ . Comente a relação de fundo obtida. Ajuste uma regressão linear simples de peso sobre diametro e trace a recta de regressão ajustada sobre a nuvem de pontos.
	- (b) Ajuste um polinómio de segundo grau à relação entre as duas variáveis:  $y = \beta_0 + \beta_1 x + \beta_2 x^2$ . Indique as estimativas dos parâmetros deste modelo. Trace a parábola ajustada por cima da nuvem de pontos obtida na alínea anterior.
	- (c) Teste formalmente se o modelo parabólico da alínea anterior se ajusta de forma significativamente melhor que o modelo linear ini
	ial. Comente.
	- (d) Inspeccione os resíduos do modelo ajustado e comente.
	- (e) Investigue se vale a pena onsiderar um polinómio de ter
	eiro grau na relação entre diâmetro e peso dos frutos.

15. Nas aulas teóri
as foi visto que, dado o Modelo de Regressão Linear Múltipla, se tem, para qualquer combinação linear  $\vec{\mathbf{a}}^t \vec{\beta},$ 

$$
\frac{\vec{\mathbf{a}}^t\vec{\hat{\beta}}-\vec{\mathbf{a}}^t\vec{\beta}}{\hat{\sigma}_{\vec{\mathbf{a}}^t\vec{\hat{\beta}}}\ \cap\ t_{n-(p+1)}\ ,
$$

com  $\hat{\sigma}_{\vec{\bf a}^t\vec{\bm\beta}}=\sqrt{QMRE\cdot\vec{\bf a}^t({\bf X}^t{\bf X})^{-1}\vec{\bf a}}$ . A partir deste resultado, deduza a expressão para um intervalo a  $(1-\alpha) \times 100\%$  de confiança para a combinação linear  $\vec{\mathsf{a}}^t \vec{\beta}$ .

16. Num estudo de maçãs Royal pretende-se relacionar o calibre das maçãs com o seu peso. Com base em 1273 frutos de alibre (em mm) entre <sup>53</sup> <sup>e</sup> 79, para os quais foi medido <sup>o</sup> peso (em g), a justou-se um modelo de regressão linear, tendo-se obtido os resultados:

```
Call: lm(formula = Peso " Calibre, data = pesocal)
Coefficients:
            Estimate Std. Error t value Pr(>|t|)
(Inter
ept) -210.3137 3.8078 -55.23 <2e-16
Residual standard error: 8.525 on 1271 degrees of freedom
Multiple R-squared: 0.8638,Adjusted R-squared: 0.8637
F-statisti
: 8063 on 1 and 1271 DF, p-value: < 2.2e-16
```
- (a) Qual seria a ordenada na origem natural para esta re
ta de regressão? Determine um intervalo a 95% de confiança para verificar se esse valor da ordenada na origem é admissível, face ao modelo ajustado. Comente as suas conclusões.
- (b) Um investigador que analisou os resíduos do modelo a justado alega que existe algum efeito de urvatura, e que seria preferível modelar o peso através de um polinómio de segundo grau no alibre. O resultado desse a justamento foi o seguinte.

```
Call: lm(formula = Peso "Calibre + I(Calibre 2), data = pesccal)Estimate Std. Error t value Pr(>|t|)
(Intercept) 72.33140 46.76415
                                 1.547
                                        0.1222Calibre -3.38747 1.41429 -2.395 0.0168
I(Calibre^2) 0.06469 0.01067 6.064 1.75e-09
\frac{1}{2}Residual standard error: 8.408 on 1270 degrees of freedom
Multiple R-squared: 0.8677,Adjusted R-squared: 0.8675
F-statisti
: 4163 on 2 and 1270 DF, p-value: < 2.2e-16
```
- i. Indique a equação da parábola que descreve a relação ajustada.
- ii. Considera que o investigador tem razão? Justifique através duma análise estatística adequada. Comente os seus resultados, tendo em atenção os valores dos  $R^2$  de cada modelo.
- 17. Considere o vector  $\vec{1}_n \in \mathbb{R}^n$ , constituido por *n* uns. Considere um outro qualquer vector  $\vec{x} =$  $(x_1, x_2, ..., x_n)^t$  de  $\mathbb{R}^n$ , que consideramos um vector de *n* observações numa variável X.
	- (a) Construa a matriz  $P = \vec{1}_n(\vec{1}_n^t \vec{1}_n)^{-1} \vec{1}_n^t$  de projecção ortogonal sobre o subespaço  $C(\vec{1}_n) \subset \mathbb{R}^n$ gerado pelo vector  $\vec{I}_n$  (i.e.,  $\vec{C}(\vec{I}_n)$  é o conjunto de vectores que são múltiplos escalares de  $\vec{I}_n$ ).
	- (b) Mostre que a matriz **P** da alínea anterior é simétrica  $(\mathbf{P}^t = \mathbf{P})$  e idempotente  $(\mathbf{P}\mathbf{P} = \mathbf{P})$ .
	- (c) Identifique os elementos do vector  $\vec{P} \vec{x}$  que é a projecção ortogonal do vector  $\vec{x}$  sobre o subespaço  $\mathcal{C}(\mathbf{1}_n)$ , e comente.
- (d) Mostre que a variável centrada  $\vec{x}^c$ , cujo elemento genérico é  $x_i \overline{x}$ , se pode escrever como  $\vec{x} - P\vec{x} = (I - P)\vec{x}$ , onde I indica a matriz identidade  $n \times n$ .
- (e) Mostre que o *desvio padrão* das n observações da variável  $X$  é proporcional à norma (comprimento) do vector  $\vec{x}^c$ , definido na alínea anterior.
- (f) Represente graficamente a situação descrita nas alíneas anteriores. Mostre que se definiu um triângulo rectângulo em  $\mathbb{R}^n$ . Aplique-lhe o Teorema de Pitágoras e comente.
- 18. Considere uma regressão linear múltipla.
	- (a) Mostre que se verificam as seguintes igualdades:

$$
SQT = \|\vec{\mathbf{Y}} - \mathbf{P}_{\vec{\mathbf{I}}_n}\vec{\mathbf{Y}}\|^2 = \vec{\mathbf{Y}}^t(\mathbf{I} - \mathbf{P}_{\vec{\mathbf{I}}_n})\vec{\mathbf{Y}}
$$
  
\n
$$
SQR = \|\mathbf{H}\vec{\mathbf{Y}} - \mathbf{P}_{\vec{\mathbf{I}}_n}\vec{\mathbf{Y}}\|^2 = \vec{\mathbf{Y}}^t(\mathbf{H} - \mathbf{P}_{\vec{\mathbf{I}}_n})\vec{\mathbf{Y}}
$$
  
\n
$$
SQRE = \|\vec{\mathbf{Y}} - \mathbf{H}\vec{\mathbf{Y}}\|^2 = \vec{\mathbf{Y}}^t(\mathbf{I} - \mathbf{H})\vec{\mathbf{Y}}
$$

onde  $\vec{Y}$  indica o vector de observações da variável resposta, H é a matriz de projecção ortogonal sobre o subespaço  $\mathcal{C}(\mathbf{X})$  gerado pelas colunas da matriz  $\mathbf{X}$  e  $\mathbf{P}_{\vec{\mathbf{1}}_n}$  é a matriz de projecção ortogonal sobre o subespaço  $\mathcal{C}(\vec{1}_n)$  gerado pelo vector dos n uns,  $\vec{1}_n$ .

- (b) Mostre, algebricamente, que  $SQT = SQR + SQRE$ .
- 19. Considere o modelo de regressão linear, sem preditores,

$$
Y_i = \beta_0 + \epsilon_i, \quad \forall i = 1, ..., n
$$
  
\n
$$
\epsilon_i \cap \mathcal{N}(0, \sigma^2), \quad \forall i
$$
  
\n
$$
\{\epsilon_i\}_{i=1}^n \text{ v.a. independentes}
$$

Usando a notação matricial na formulação do modelo, a matrix **X** terá uma única coluna, composta por uns, ou seja,  $\mathbf{X} = \vec{\mathbf{I}}_n$ . Tendo também em atenção o Exercício 17,

- (a) Determine o estimador de mínimos quadrados de  $\beta_0$ .
- (b) Determine o valor esperado e a variância desse estimador de  $\beta_0$ .
- (c) Determine a distribuição de probabilidades do estimador de  $\beta_0$ .
- (d) Determine as expressões para  $SQR$  e  $SQRE$  neste modelo. Comente.
- (e) Rela
ione as suas on
lusões om a matéria das dis
iplinas introdutórias de Estatísti
a, relativamente à estimação duma média popula
ional om base numa amostra aleatória.
- (f) Utilize os resultados da alínea 19d) para mostrar que a estatística do teste  $F$  parcial, comparando o submodelo sem preditores om um modelo ompleto om p preditores, é igual à estatística do teste  $F$  de ajustamento global do modelo completo.
- 20. Considere o modelo om equação base sem onstante aditiva,

$$
Y_i = \beta_1 x_i + \epsilon_i
$$
  $(i = 1, ..., n).$ 

- (a) Determine o estimador de mínimos quadrados para o parâmetro  $\beta_1$ .
- (b) Determine a distribuição de probabilidades do estimador obtido na alínea anterior, admitindo válidas as restantes hipóteses do Modelo Linear.
- 21. Considere um modelo de regressão linear múltipla com  $p$  variáveis preditoras, ajustado com base em n observações.
- (a) Descreva pormenorizadamente o modelo, usando a notação vectorial/matricial.
- (b) Mostre que o vector de estimadores dos parâmetros do modelo,  $\vec{\hat{\beta}}$ , também se pode escrever como  $\vec{\hat{\beta}} = \vec{\beta} + (\mathbf{X}^t \mathbf{X})^{-1} \mathbf{X}^t \vec{\epsilon}.$
- (
) Deduza a partir da expressão da alínea anterior, o ve
tor esperado e a matriz de ovariân
ias do vector dos estimadores,  $\hat{\beta}$ , ao abrigo do modelo de regressão linear múltipla.
- 22. Considere os coeficientes de determinação usual  $(R^2)$  e modificado  $(R_{mod}^2)$ , no contexto duma regressão linear múltipla com p variáveis preditoras, ajustada com base em n observações.
	- (a) Mostre que se verifica a relação  $R_{mod}^2 = 1 (1 R^2) \frac{n-1}{n-(p+1)}$ .
	- (b) Mostre que a estatística do teste  $F$  de ajustamento global do modelo se pode escrever apenas à custa de  $R^2$  e  $R_{mod}^2$ , verificando-se  $F_{calc} = \frac{R^2}{R^2 - R_{mod}^2}$ .
	- (c) Mostre que o coeficiente de determinação modificado é negativo quando  $R^2 < \frac{p}{n-1}$ . Comente as implicações desta condição para a estatística do teste  $F$  de ajustamento global.